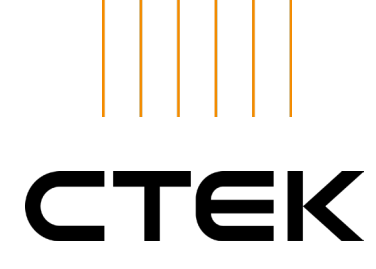

## **QUALITY POLICY**

## *CTEK is a global market leader in vehicle charging solutions*

Established in Dalarna Sweden, CTEK is the leading global brand in battery charging solutions, most specifically vehicle charging.

CTEK offers products ranging from 12V & 24V battery chargers to charging solutions for electrical vehicles.

Products are sold via a carefully selected network of global distributors and retailers, as original equipment, supplied to more than 50 of the world's leading vehicle manufacturers and through charge point operators, property owners as well as other organizations and individuals providing EV charging infrastructure.

**CTFK** 

- Invents market leading products in terms of simplicity, technical solutions, safety and robustness.
- Provides customers with great support and service world-wide.
- Provides quality products to our customers.
- Commits to fulfill customer, legal and operational requirements.
- Continuously improves our processes and competences.

2023-11-23

Henrik Fagrenius

CEO

Henrik Fagrenius